### **Public Service Announcement**

"DDoSki is back with Cal Hacks 2.0 on October 9th-11th! Ap<sup>p</sup>lications will remain open for Cal undergrads till October 4th, so make sure to submit yours soon! Additionally, if you're interested in becoming <sup>a</sup> director next year, volunteering would be <sup>a</sup> grea<sup>t</sup> <sup>p</sup>lace to start. Link to both sign-ups can be found on our Facebook event and Facebook page. Come hack with us!"

# **CS61B Lecture #12**

- **Programming Contest:** Coming up Saturday <sup>3</sup> October.
- Project <sup>0</sup> due Tuesday at midnight.
- Yes, the lateness policy does extend to Project <sup>0</sup> (as documented in the information handout):
	- **–** <sup>24</sup> hours of slip time.
	- **–** 5/12ths of <sup>a</sup> percen<sup>t</sup> loss (0.416 points) per hour after that.
	- **–** Any unused hours can be rolled over to project 1.
	- **–** Advice from Josh Hug: Don't be afraid to scrap and rewrite sections of code, especially if you don't quite understand your owncode. Josh:

"Debugging code you don't understand defeats the pedagogical purpose of the assignment. Wasted hours of precious youth."

• For Monday: Head First Java, chapter 10; and A Java Reference,  $\S$  6.2–6.3.

Last modified: Fri Sep <sup>25</sup> 12:53:11 <sup>2015</sup> CS61B: Lecture #12 <sup>1</sup> Last modified: Fri Sep <sup>25</sup> 12:53:11 <sup>2015</sup> CS61B: Lecture #12 <sup>2</sup> **Miscellaneous Topics:** • Exceptions. • Modularization facilities in Java. • Importing• Nested classes. • Using overridden method. • Parent constructors. • Type testing. **What to do About Errors?**• Large amount of any production program devoted to detecting andresponding to errors. • Some errors are external (bad input, network failures); others areinternal errors in programs. • When method has stated precondition, it's the client's job to comply. • Still, it's nice to detect and repor<sup>t</sup> client's errors. • In Java, we throw exception objects, typically: throw new SomeException (optional description);• Exceptions are objects. By convention, they are <sup>g</sup>iven two constructors: one with no arguments, and one with <sup>a</sup> descriptive string argument (which the exception stores). • Java system throws some exceptions implicitly, as when you dereference <sup>a</sup> null pointer, or exceed an array bound.

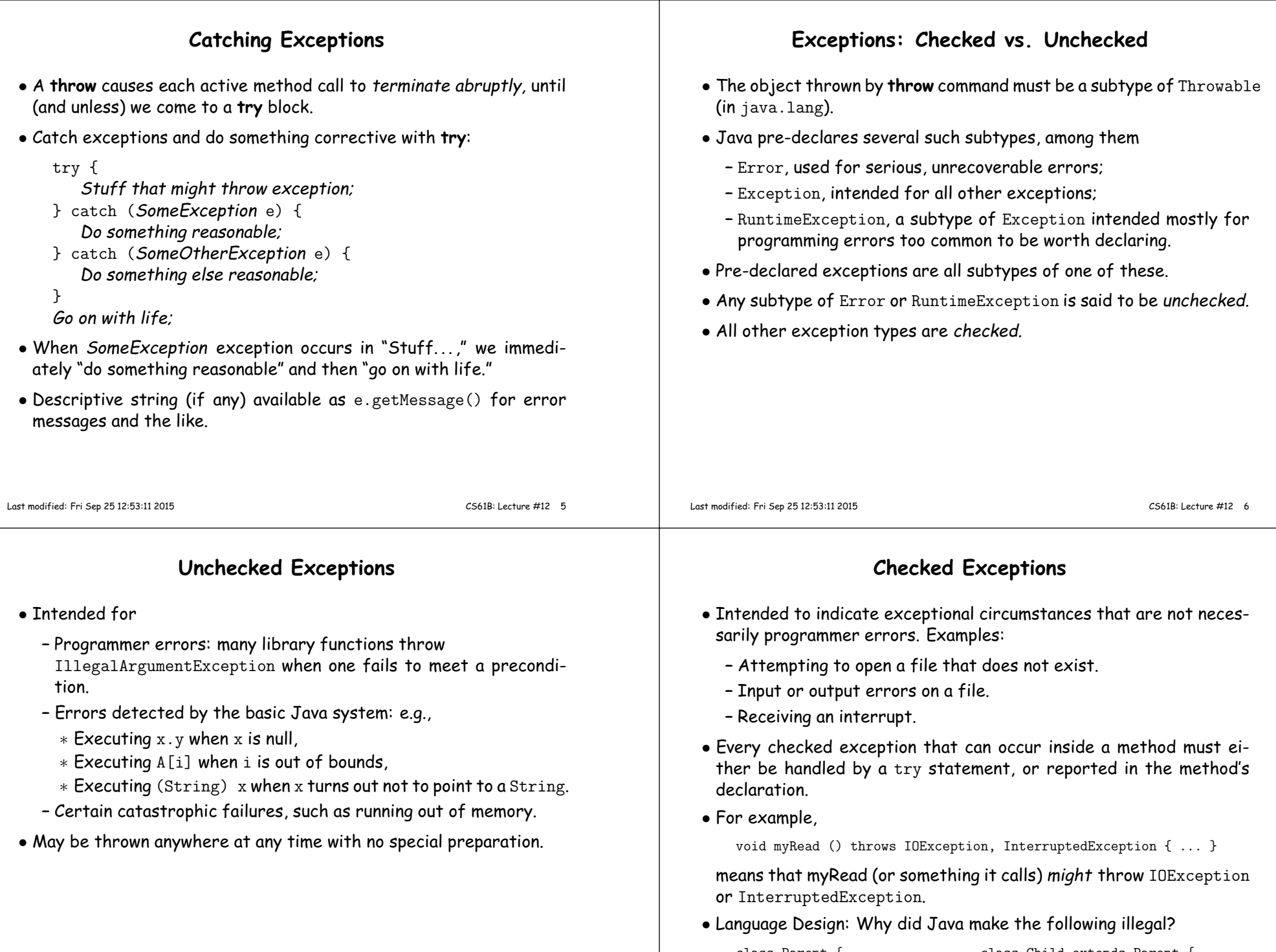

```
class Parent { class Child extends Parent { void f () { ... } void f () throws IOExcept

void f () { ... } void f () throws IOException { ... }} }
```
### **Good Practice**

- Throw exceptions rather than using print statements and System.exit everywhere,
- $\bullet$   $\ldots$  because response to a problem may depend on the caller, not just method where problem arises.
- Nice to throw an exception when programmer violates preconditions.
- Particularly goo<sup>d</sup> idea to throw an exception rather than let badinput corrup<sup>t</sup> <sup>a</sup> data structure.
- Good idea to document when methods throw exceptions.
- To convey information about the cause of exceptional condition, pu<sup>t</sup> it into the exception rather than into some <sup>g</sup>lobal variable:

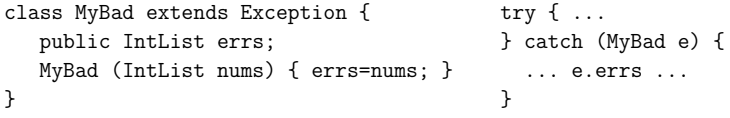

```
Last modified: Fri Sep 25 12:53:11 2015
```
CS61B: Lecture #12 <sup>9</sup>

# **Access Modifiers**

- Access modifiers (**private, public, protected**) do not add anythingto the power of Java.
- Basically allow <sup>a</sup> programmer to declare what classes are suppose<sup>d</sup>to need to access ("know about") what declarations.
- In Java, are also par<sup>t</sup> of security—prevent programmers from accessing things that would "break" the runtime system.
- Accessibility always determined by static types.
	- **–** To determine correctness of writing x.f(), look at the definition of f in the *static type* of x.
	- **–** Why? Because the rules are suppose<sup>d</sup> to be enforced by the compiler, which only knows static types of things (static types don't depend on what happens at execution time).

# **Package Mechanics**

- Classes correspon<sup>d</sup> to things being modeled (represented) in one's program. • Packages are collections of "related" classes and other packages.  $\bullet$  Java puts standard libraries and packages in package  $\,$  java and  $\,$  javax. • By default, <sup>a</sup> class resides in the anonymous package. • To pu<sup>t</sup> it elsewhere, use <sup>a</sup> package declaration at start of file, as in package database; or package ucb.util; • Sun's javac uses convention that class <sup>C</sup> in package P1.P2 goes in subdirectory <code>P1/P2</code> of any other directory in the *class path*. • Unix example: nova% expor<sup>t</sup> CLASSPATH=.:\$HOME/java-utils:\$MASTERDIR/lib/classes/junit.jarnova% java junit.textui.TestRunner MyTestsSearches for TestRunner.class in ./junit/textui, ~/java-utils/junit/textui and finally looks for junit/textui/TestRunner.class in the junit.jar file (which is <sup>a</sup> single file that is <sup>a</sup> special compresse<sup>d</sup> archive of anentire directory of files). Last modified: Fri Sep <sup>25</sup> 12:53:11 <sup>2015</sup> CS61B: Lecture #12 <sup>10</sup> **The Access Rules** • Suppose we have two packages (not necessarily distinct) and two distinct classes: package P1; public class C1 ... { // <sup>A</sup> member named M, $\mathcal A$  int M  $\ldots$ void <sup>h</sup> (C1 x) { ... x.M ... } // OK.}package P2; class C2 extends C3 { void <sup>f</sup> (P1.C1 x) {... x.M ...} // OK? // C4 <sup>a</sup> subtype of C2 (possibly C2 itself)void <sup>g</sup> (C4 y) {... y.<sup>M</sup> ... } // OK?}• The access x.M is **–** Legal if <sup>A</sup> is **public**;
	- **–** Legal if <sup>A</sup> is **protected** and <sup>P</sup><sup>1</sup> is <sup>P</sup>2; **–** Legal if <sup>A</sup> is package private (default—no keyword) and <sup>P</sup><sup>1</sup> is <sup>P</sup>2;
	- **–** Illegal if <sup>A</sup> is **private**.
	- $\bullet$  Furthermore, if  $C3$  is  $C1$ , then  $\mathsf y$  . M is also legal under the conditions above, or if  $\mathcal A$  is **protected** (i.e., even if  $P1$  is not the same as  $P2$ ).

### **What May be Controlled**

- Classes and interfaces that are not nested may be public or packageprivate (we haven't talked explicitly about nested types yet).
- Members—fields, methods, constructors, and (later) nested typesmay have any of the four access levels.
- $\bullet$  May *override* a method only with one that has *at least* as permissive an access level.

```
– Reason: avoid inconsistency:
```

```
package P1; | package P2;
                                           | class C3 {
public class C1 {
                                           | void g (C2 y2) {
 public int f() \{ \ldots \}}C1 \text{ y1} = \text{y2} y2.f (); // Bad???
public class C2 extends C1 { | y1.f (); // OK??!!?
 // Actually a compiler error; pretend | }<br>// it's not and see what happens | }
 // it's not and see what happens
 int f () { ... }}
```
**–** That is, there's no point in restricting C2.f, because access control depends on static types, and C1.f is public.

Last modified: Fri Sep <sup>25</sup> 12:53:11 <sup>2015</sup>

# **Intentions of this Design**

- **public** declarations represen<sup>t</sup> specifications—what clients of <sup>a</sup> package are suppose<sup>d</sup> to rely on.
- package private declarations are par<sup>t</sup> of the implementation of <sup>a</sup> class that must be known to other classes that assist in the implementation.
- **protected** declarations are par<sup>t</sup> of the implementation that subtypes may need, but that clients of the subtypes generally won't.
- **private** declarations are par<sup>t</sup> of the implementation of <sup>a</sup> class that only that class needs.

Last modified: Fri Sep <sup>25</sup> 12:53:11 <sup>2015</sup>

CS61B: Lecture #12 <sup>14</sup>

### **Quick Quiz**

package SomePack; public class A1 {int f1() { A1 <sup>a</sup> <sup>=</sup> ... a.x1 <sup>=</sup> 3; // OK? } protected int <sup>y</sup>1;private int x1;}// Anonymous packageclass A2 { void <sup>g</sup> (SomePack.A1 x) {x.f1 (); // OK? x.y<sup>1</sup> <sup>=</sup> 3; // OK?}}class B2 extends A1 { void <sup>h</sup> (SomePack.A1 x) {x.f1 (); // OK? x.y<sup>1</sup> <sup>=</sup> 3; // OK? f1(); // OK? <sup>y</sup><sup>1</sup> <sup>=</sup> 3; // OK? x1 <sup>=</sup> 3; // OK?}} • **Note:** Last three lines of <sup>h</sup> have implicit **this.**'s in front. Static typeof **this** is B2.

# **Access Control Static Only**

"Public" and "private" don't apply to dynamic types; it is possible to call methods in objects of types you can't name:

```
package utils; | package mystuff;
  /** A Set of things. */| class User {
  public interface Collector {
                                               Collector c =void add (0bject x);

 | utils.Utils.concat ();
 }\vertpackage utils; \begin{array}{ccc} \vert & c \; . \; \text{add} \; (\text{``foo''}) \; ; \; \; \text{// } \; \text{OK} \end{array}public class Utils { \vert ... c.value (); // ERROR<br>public static Collector concat () { \vert ((utils Concatenator) c) value ()
                                               \ldots c.value (); // ERROR
   public static Collector concat () \{return new Concatenator ();
                                                               // ERROR
   } |
 } ---------------------------------- /** NON-PUBLIC class that collects strings. */class Concatenater implements Collector {
StringBuffer stuff = new StringBuffer ();int n = 0;

public void add (Object x) { stuff.append (x); n += 1; }public Object value () { return stuff.toString (); }}
Last modified: Fri Sep 25 12:53:11 2015 CS61B: Lecture #12 16
```
CS61B: Lecture #12 <sup>13</sup>

#### **Loose End #1: Importing**• Writing java.util.List every time you mean List or java.lang.regex.Pattern every time you mean Pattern is annoying. • The purpose of the **import** clause at the beginning of <sup>a</sup> source file is to define abbreviations: **–** import java.util.List; means "within this file, you can use List as an abbreviation for java.util.List. **–** import java.util.\*; means "within this file, you can use any class name in the package  $\,$  java .  $\,$ util without mentioning the package."• Importing does not gran<sup>t</sup> any special access; it only allows abbreviation.• In effect, your program always contains import java.lang.\*;Last modified: Fri Sep <sup>25</sup> 12:53:11 <sup>2015</sup> CS61B: Lecture #12 <sup>17</sup> **Loose End #2: Static importing**• One can easily ge<sup>t</sup> tired of writing System.out and Math.sqrt. Do you really need to be reminded with each use that out is in the java.lang.System package and that sqr<sup>t</sup> is in the Math package(duh)?• Both examples are of static members. New feature of Java allows you to abbreviate such references: **–** import static java.lang.System.out; means "within this file, you can use out as an abbreviation for System.out. **–** import static java.lang.System.\*; means "within this file, you can use any static member name in System without mentioning the package. • Again, this is only an abbreviation. No special access. • Alas, you can't do this for classes in the anonymous package. Last modified: Fri Sep <sup>25</sup> 12:53:11 <sup>2015</sup> CS61B: Lecture #12 <sup>18</sup> **Loose End #3: Parent constructors** • In lecture notes #5, talked about how Java allows implementer of <sup>a</sup> class to control all manipulation of objects of that class. • In particular, this means that Java <sup>g</sup>ives the constructor of <sup>a</sup> class the first shot at each new object. • When one class extends another, there are two constructors—onefor the paren<sup>t</sup> type and one for the new (child) type. • In this case, Java guarantees that one of the parent's constructors is called first. In effect, there is <sup>a</sup> call to <sup>a</sup> paren<sup>t</sup> constructor at the beginning of every one of the child's constructors. **Loose End #4: Using an Overridden Method**• Suppose that you wish to add to the action defined by <sup>a</sup> superclass's method, rather than to completely override it. • The overriding method can refer to overridden methods by usingthe special prefix super. • For example, you have <sup>a</sup> class with expensive functions, and you'dlike <sup>a</sup> memoizing version of the class. class ComputeHard { int cogitate (String x, int y) { ... }...

• You can call the parent's constructor yourself. By default, Java calls the "default" (parameterless) constructor.

class Figure { class Rectangle extends Figure { class Rectangle extends Figure { public Rectangle () { public Figure (int sides)  $\{$ ...super  $(4)$ ;<br>}... }... }... }}

#### Last modified: Fri Sep <sup>25</sup> 12:53:11 <sup>2015</sup>

}}

else

}

class ComputeLazily extends ComputeHard {int cogitate (String x, int y) {

> memoize (save) result;return result;

int result <sup>=</sup> super.cogitate (x, y);

if (already have answer for this <sup>x</sup> and <sup>y</sup>) return memoized result;

# **Loose End #5: Nesting Classes**

- Sometimes, it makes sense to nest one class in another. The nestedclass might
	- **–** be used only in the implementation of the other, or
	- **–** be conceptually "subservient" to the other
- Nesting such classes can help avoid name clashes or "pollution of thename space" with names that will never be used anywhere else.
- Example: Polynomials can be thought of as sequences of terms. Terms aren't meaningful outside of Polynomials, so you might define<sup>a</sup> class to represen<sup>t</sup> <sup>a</sup> term inside the Polynomial class:

```
class Polynomial {methods on polynomials
  private Term[] terms;
private static class Term {}}
```
Last modified: Fri Sep <sup>25</sup> 12:53:11 <sup>2015</sup>

CS61B: Lecture #12 <sup>21</sup>

# **Trick: Delegation and Wrappers**

- Not always appropriate to use inheritance to extend something.
- Homework <sup>g</sup>ives example of <sup>a</sup> TrReader, which contains another Reader, to which it delegates the task of actually going out andreading characters.
- Another example: an "interface monitor:"

```
interface Storage { | class Monitor implements Storage {void put (Object x); | int gets, puts;<br>Object get (); | private Storage

Object get (); | private Storage store;
} | Monitor (Storage x) { store = x; gets = puts = 0; }
| public void put (Object x) { puts += 1; store.put (x); }
| public Object get () { gets += 1; return store.get (); }| }
```
• So now, you can instrument <sup>a</sup> program:

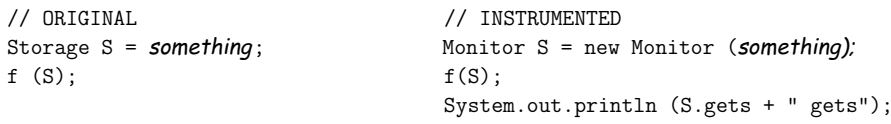

• Monitor is called <sup>a</sup> wrapper class.

#### Last modified: Fri Sep <sup>25</sup> 12:53:11 <sup>2015</sup>

#### CS61B: Lecture #12 <sup>24</sup>

### **Inner Classes**

- Last slide showed <sup>a</sup> static nested class. Static nested classes are just like any other, excep<sup>t</sup> that they can be private or protected, and they can see private variables of the enclosing class.
- Non-static nested classes are called inner classes.
- Somewhat rare (and syntax is odd); used when each instance of the nested class is created by and naturally associated with an instanceof the containing class, like Banks and Accounts:

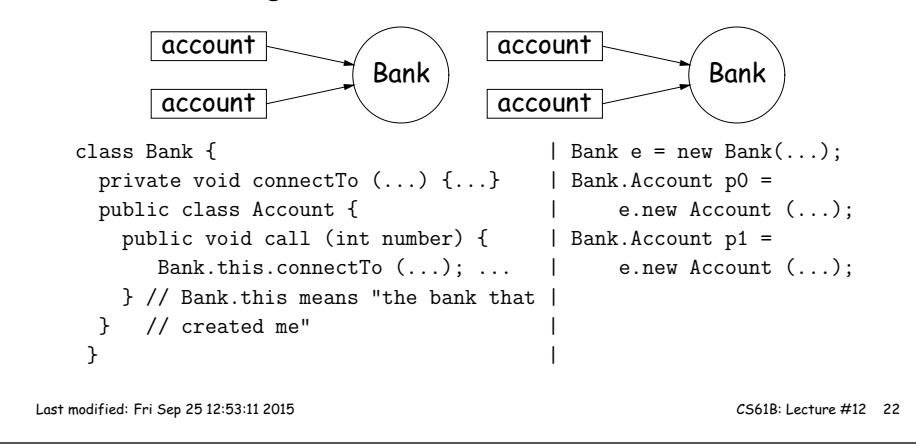

# **Loose End #6: instanceof**

• It is possible to ask about the dynamic type of something:

```
void typeChecker (Reader r) {
if (r instanceof TrReader)
System.out.print ("Translated characters: ");else
System.out.print ("Characters: ");...}
```
• However, this is seldom what you want to do. Why do this:

```
if (x instanceof StringReader)read from (StringReader) x;
else if (x instanceof FileReader)read from (FileReader) x;
```
when you can just call x.read()?!

...

• In general, use instance methods rather than **instanceof**.